<<Mastercam X中文版基础教程>>

<<Mastercam X  $\rightarrow$ 

- 13 ISBN 9787115187345
- 10 ISBN 7115187347

出版时间:2008-10

页数:276

PDF

更多资源请访问:http://www.tushu007.com

, tushu007.com

, tushu007.com

 $\alpha$  and  $\beta$ 

 $m = \frac{1}{2}$ 

理论知识以"够用"为度,突出工作过程导向,突出实际技能的培养。

## $\vert$ <<Mastercam X  $\vert$  >>

 $(16)$ 

 $- 21$  ,  $\ldots$ 

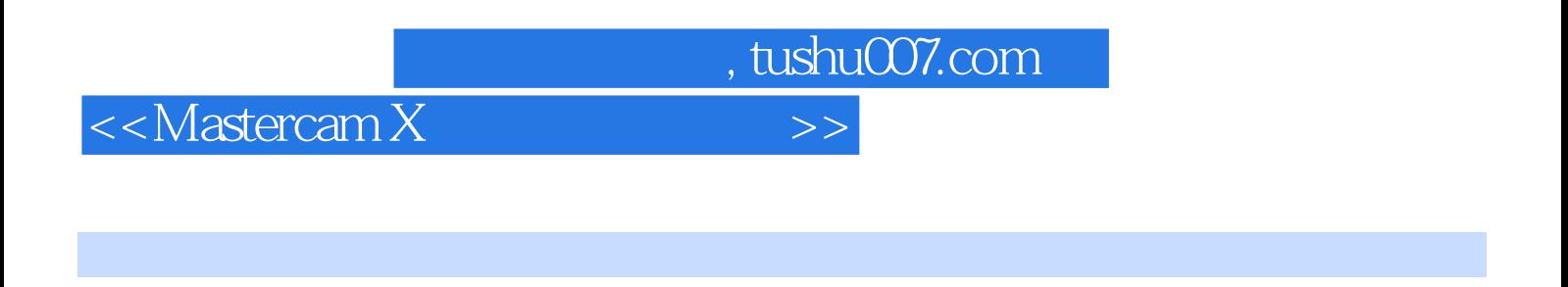

 本书以实例贯穿全书,通过实例讲解Mastercam的应用知识,重点培养学生解决实际问题的能力。 Mastercam X

## , tushu007.com

## $<<$ Mastercam X $>>$

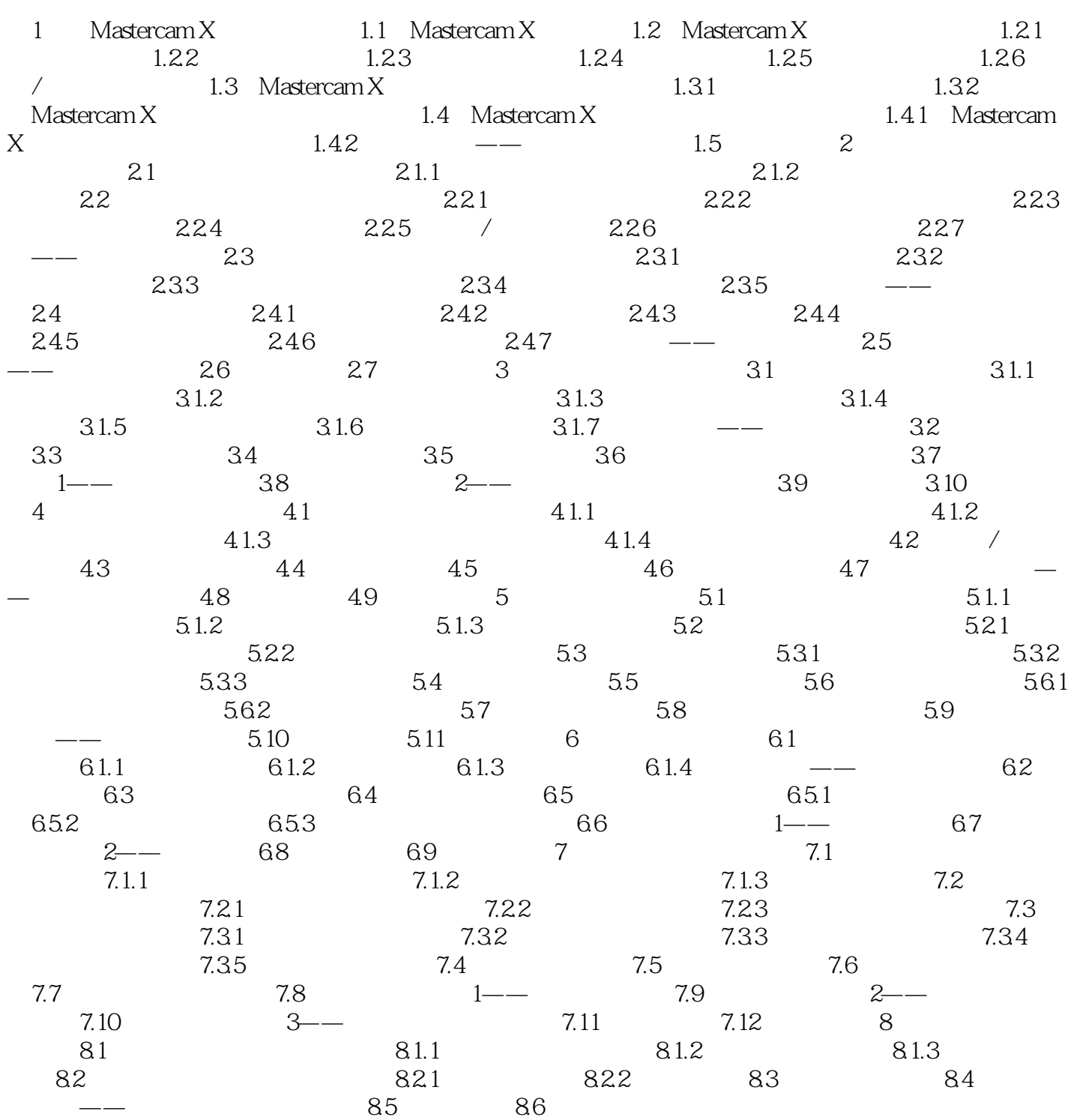

, tushu007.com

<<Mastercam X  $\hspace{2.5cm}>>$ 

 $,$  tushu007.com <<Mastercam X  $\hspace{1.5cm}>>$ 

 $M$ astercam X $+$ 

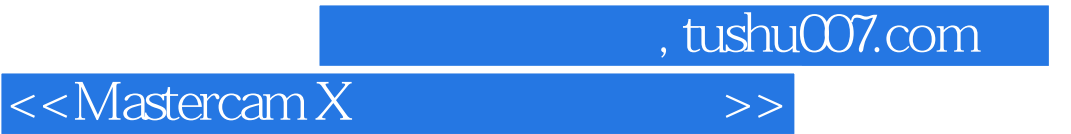

本站所提供下载的PDF图书仅提供预览和简介,请支持正版图书。

更多资源请访问:http://www.tushu007.com